# **Gong - Correccion - Mejora #1632**

## **Permitir asignar gastos cofinanciados a todas las actividades de la etapa**

2013-03-13 14:15 - Santiago Ramos

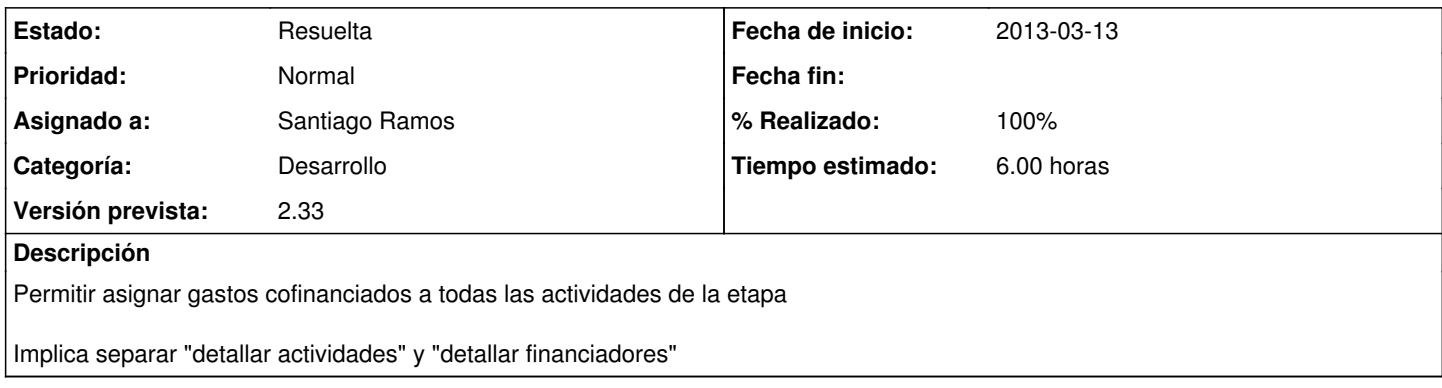

## **Histórico**

#### **#1 - 2013-03-13 14:18 - Santiago Ramos**

Corregido en gastos cofinanciados.

Pendiente de unificacion de vistas en gastos normales

### **#2 - 2013-03-13 17:34 - Santiago Ramos**

*- Estado cambiado Asignada por Resuelta*

*- % Realizado cambiado 0 por 100*

Separados formularios de actividad y financiador en edicion de presupuestos de proyectos. Retocado el calculo de todas\_actividades? en modelo de presupuesto

## **#3 - 2013-04-15 17:08 - Santiago Ramos**

test